JavaME RunAnywhere PDF

https://www.100test.com/kao\_ti2020/271/2021\_2022\_\_E8\_AE\_A9J avaME\_E7\_c104\_271664.htm "Write once,run anywhere" JAVA den den van de J2ME en de verskeien van de verskeien van de verskeien van de verskeien van de verskeien van de

anywhere

MIDP1 0  $API$ 

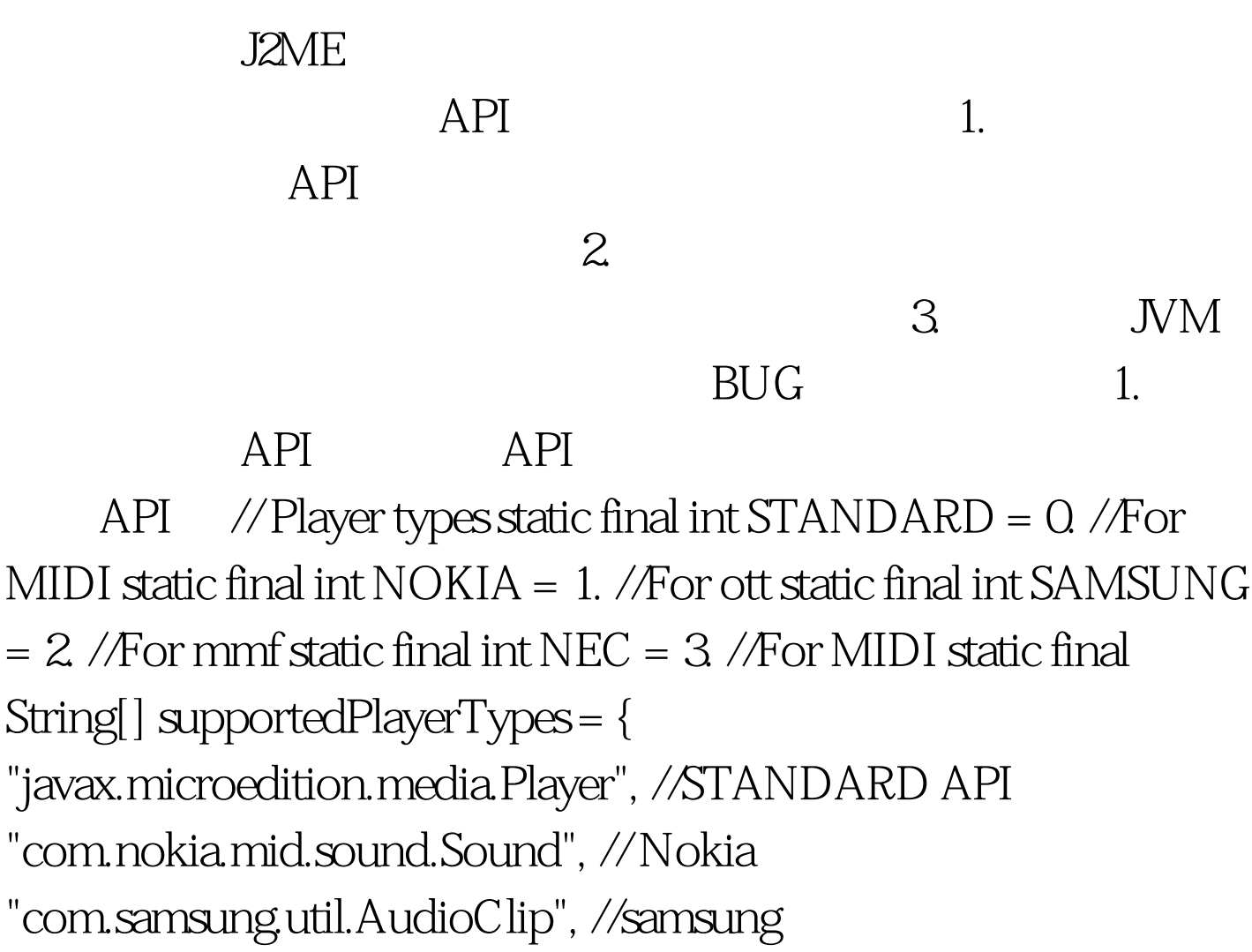

"com.nec.media.AudioClip", //nec }.

载: public void determinePlayerType() { // use most -> less use isSupportSound = true. for (int  $i = 0$  i // try to load a proper sound Player try { Class.forName(supportedPlayerTypes[i]). //

Player playerType = i. // return.  $\}$  catch (Exception e)  $\{$  //

e.printStackTrace(). } } isSupportSound = false. } 100Test

www.100test.com